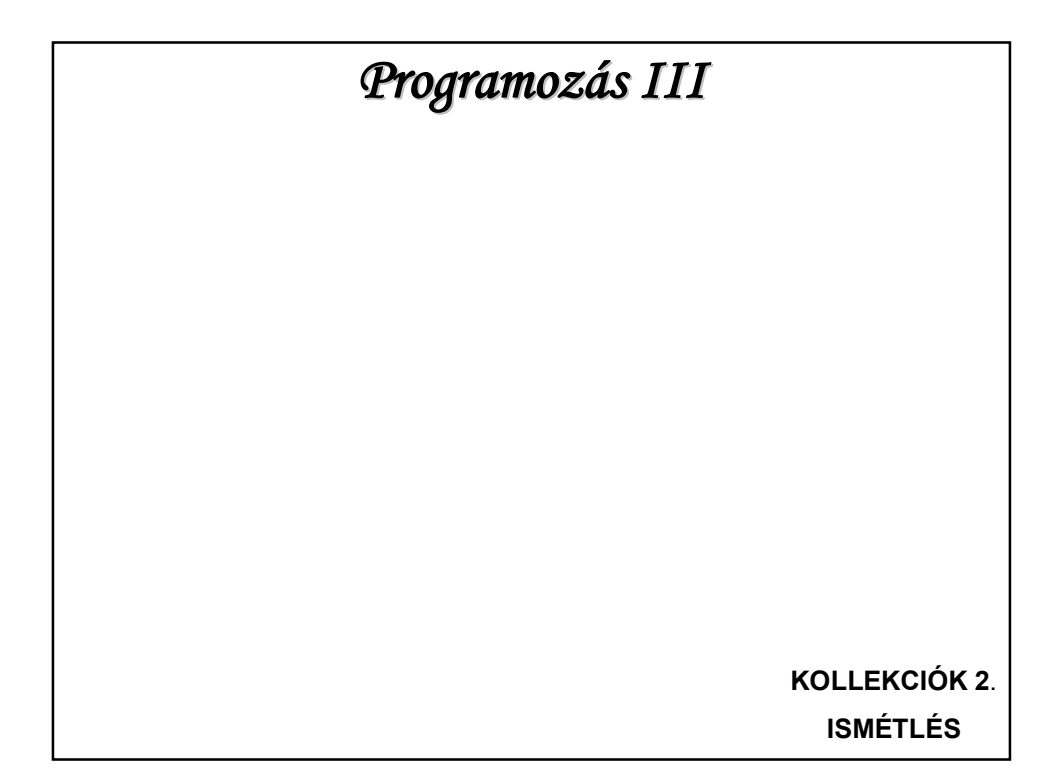

## **KONTÉNEREK – GYŰJTEMÉNYEK (ismétlés)**

A konténer olyan objektum, amely objektumokat tárol, és alkalmas különböző karbantartási, keresési és bejárási funkciók megvalósítására.

Csomagja: java.util

A konténerek általánosak, azokba bármilyen objektumot betehetünk. (De csak objektumot!)

A gyűjtemények "változtatható méretű tömbök", rendelkeznek karbantartási és keresési funkciókkal.

#### **FELADATMEGOLDÁS (ismétlés)**

Gondoljuk végig egy klinika latogato() metódusát: A betegek listája tartalmazza a regisztrált betegek adatait, keresünk egy konkrét beteget.

A programrészlet:

#### **FELADATMEGOLDÁS (ismétlés)**<br>private void latogato() { Paciens beteg; System.out.print("\nKi keresi? 1: orvos - 2: barát "); int  $ki = scan.nextInt()$ ; System.out.print ("A keresett beteg neve: "); String nev =  $scan.next()$ ; if  $(ki == 2)$  {  $b$ eteg = new Paciens (nev, "");  $} else$ System.out.print ("TAJ száma: "); String taj =  $scan.next()$ ; beteg = new Paciens (nev, taj);  $\mathcal{Y}$ if (betegek.contains(beteg)) { System.out.println("\nMegvan");  $} else$ System.out.println("\nNincs ilyen beteg");  $\}$  $\,$  }

# **FELADATMEGOLDÁS (ismétlés)** Biztos, hogy megtalálja? Csak akkor, ha a Paciens osztályban van **equals()** és **hashcode()** metódus. És ezek a metódusok honnan tudják, hogy orvos vagy barát keresi az illetőt? Egyelőre sehonnan, fel kell rá készíteni őket.

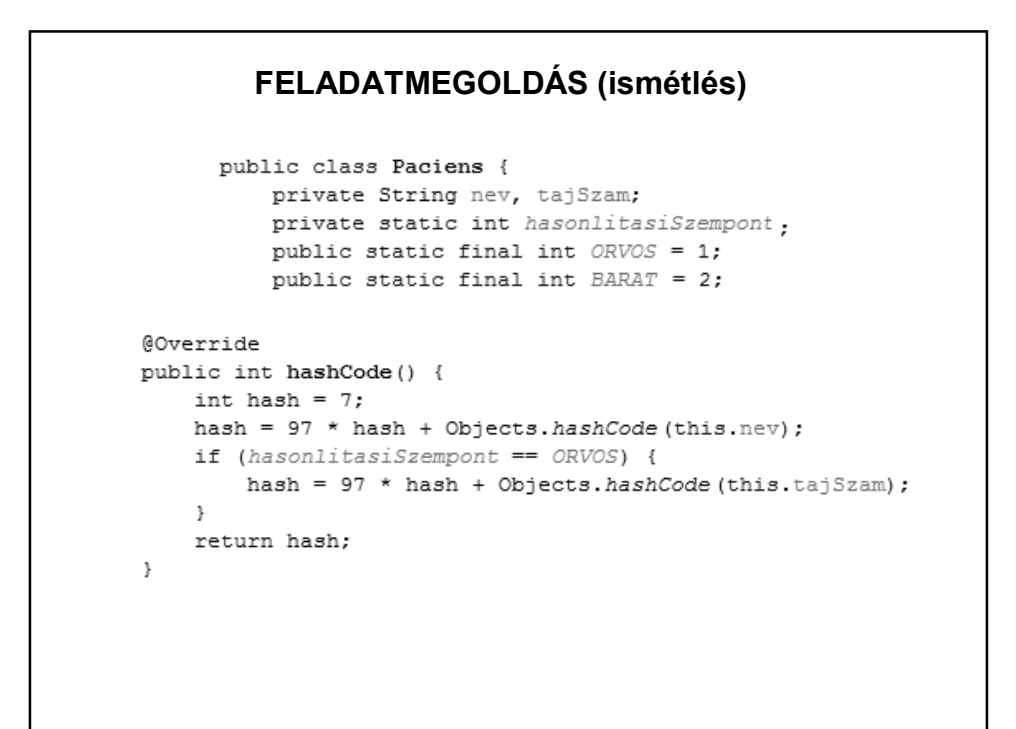

```
FELADATMEGOLDÁS (ismétlés)
    public boolean equals (Object obj) {
         if (obj == null) {
              return false;
         \rightarrow\sqrt{}if (getClass() != obj.getClass()) {
\!\!/\!\!/return false;
^{\prime\,\prime}\rightarrowfinal Paciens other = (Paciens) obj;
         if (!Objects.equals(this.nev, other.nev)) {
              return false;
         \lambdaif (hasonlitasiSzempont == ORVOS) {
             if (!Objects.equals(this.tajSzam, other.tajSzam)) {
                  return false;
              \rightarrow\, \,return true;
     \overline{\phantom{a}}Mikor nem kell a kikommentezett rész?
```

```
private void latogato() {
    Paciens beteg;<br>System.out.print("\nKi keresi? 1: orvos - 2: barát ");
    int ki = scan.nextInt();
    System.out.print("A keresett beteg neve: ");
    String nev = scan.next();
    if (ki == 2) {
        beteg = new Paciens (nev, "");
        Paciens.setHasonlitasiSzempont(Paciens.BARAT);
    } else {
        System.out.print("TAJ száma: ");
        String taj = scan.next();
        beteg = new Paciens (nev, taj);
        Paciens.setHasonlitasiSzempont(Paciens.ORVOS);
    \mathcal{E}if (betegek.contains(beteg)) {
        System.out.println("\nMegvan");
    } elseSystem.out.println("\nNincs ilyen beteg");
    \mathcal{Y}\mathcal{E}
```
#### **FELADATMEGOLDÁS (ismétlés)**

Mi történik, ha a Paciens osztálynak van egy utód osztálya, és az utódok "ugyanolyanságára" még egy további saját jogú feltétel is van?

A név-re, tajszámra vonatkozó feltétel öröklődik a Paciens osztályból, a saját feltételre vonatkozó megkötést viszont az utód osztályban kell generálni.

Mi a különbség az equals és a == között?

#### **RENDEZÉS (ismétlés)**

A Collections osztály algoritmusai úgy működnek, hogy páronként összehasonlítják a gyűjtemény elemeit. Ezért ezek a metódusok megkövetelik, hogy **a konténerbe betett objektumok összehasonlíthatóak legyenek**, vagyis hogy

a/ maguk implementálják a Comparable interfészt, vagy

b/ létezzen hozzájuk a Comparator interfészt implementáló hasonlító osztály.

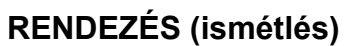

Mikor használható a Collections.sort(adatok) hívás?

adatok: List<Adat> adatok;

Adat: class Adat implements Comparable

Adat-ban: compareTo() metódus

# **RENDEZÉS (ismétlés)**

Mikor használható a Collections.sort(adatok, new Hasonlitas()) hívás?

adatok: List<Adat> adatok;

Adat: class Adat

Hasonlitas: class Hasonlitas implements Comparator

Hasonlitas-ban: compare() metódus

#### **RENDEZÉS (ismétlés)**

Rendezések:

Mindegy, hogy melyik fajtát használják, de egy projekten belül lehetőleg csak egyfajta legyen.

(Az AlapOsztaly implements Comparable megoldás esetén is lehet többféle szempontú rendezés – hogyan?)

#### **PÉLDÁK** Hogyan lehet rendezni Teglalap típusú objektumokat terulet() szerint?public class Teglalap implements Comparable<Teglalap>{ private double szelesseg, magassag; public Teglalap (double szelesseg, double magassag) { this.szelesseg = szelesseg; this.magassag = magassag;  $\mathcal{F}$ public double terulet(){ return szelesseg\*magassag;  $\mathcal{F}$ @Override public int compareTo (Teglalap t) { return (int) Math.signum(this.terulet() - t.terulet());  $\mathcal{F}$

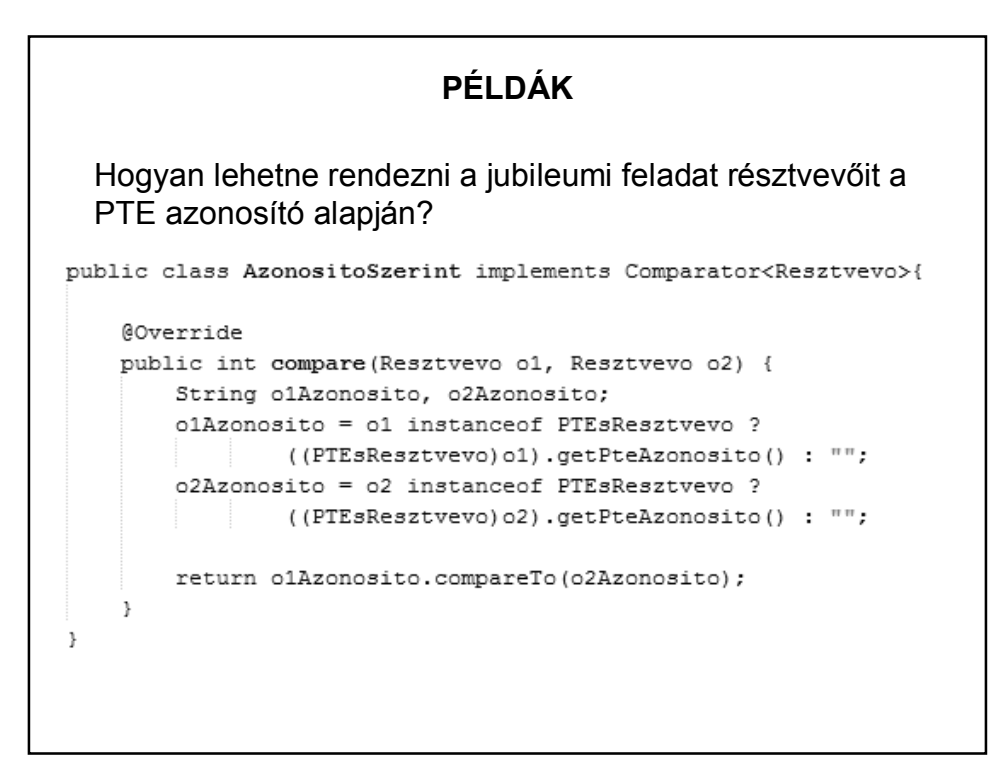

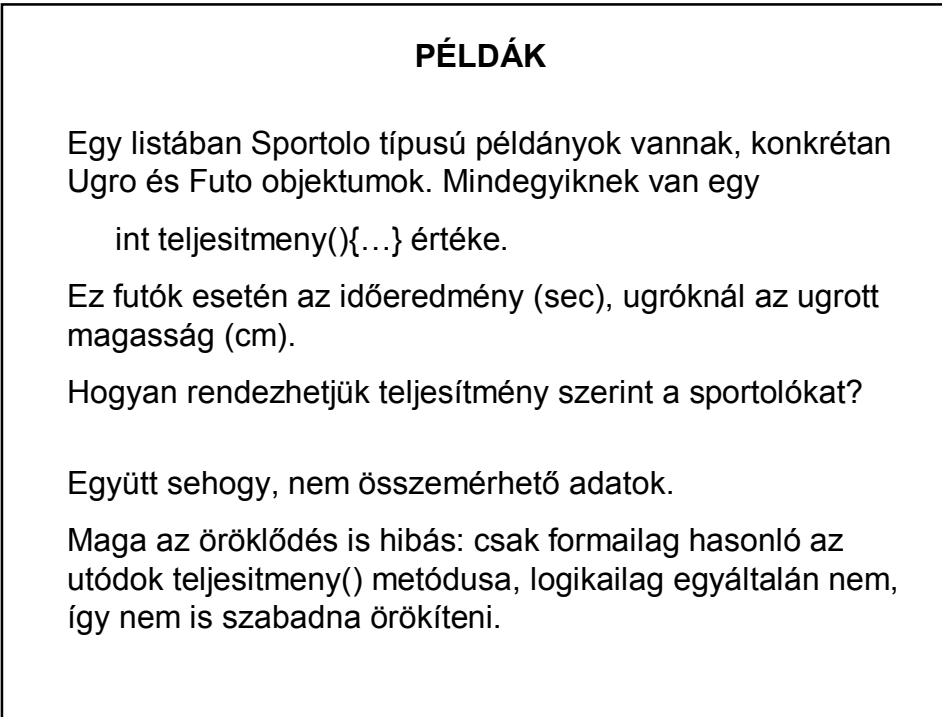

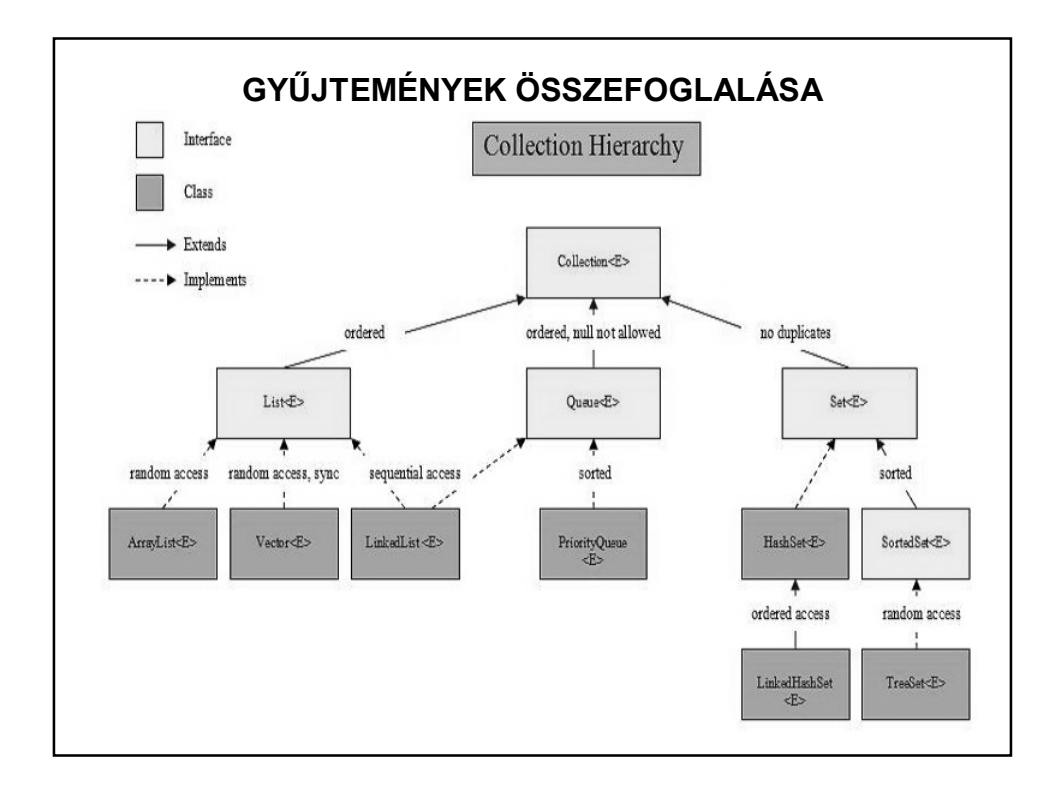

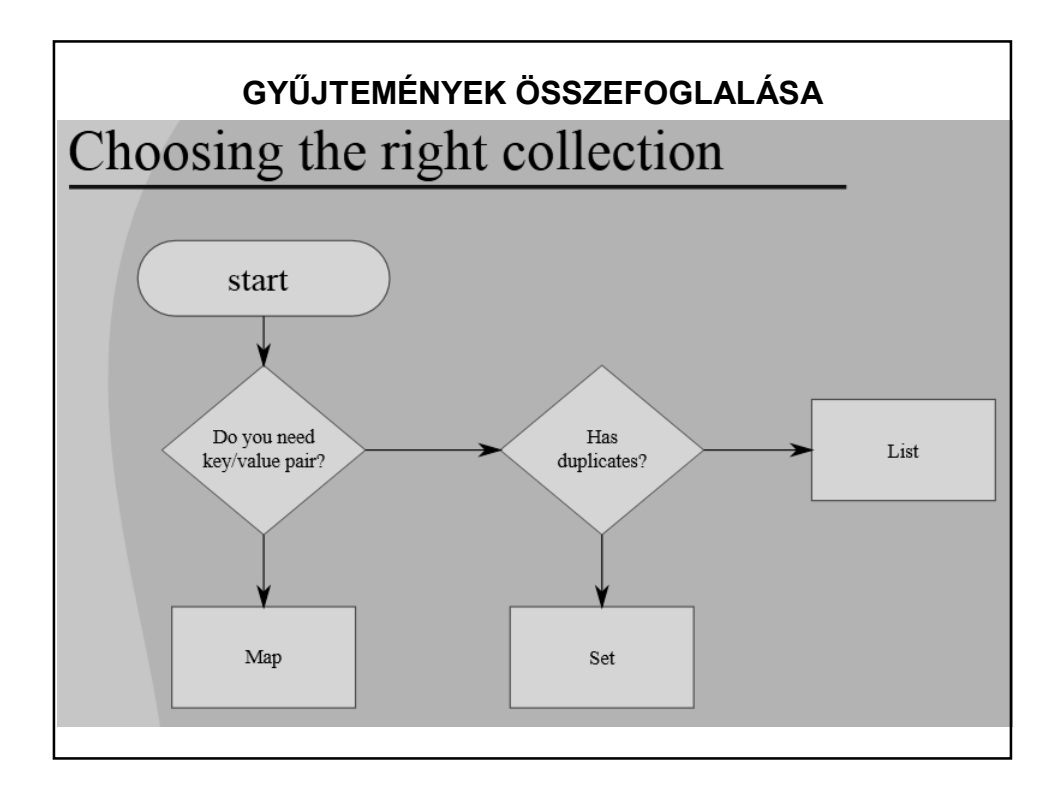

### **NÉHÁNY LINK**

http://java-latte.blogspot.hu/2013/11/object-equality-in-java.html

http://java-latte.blogspot.hu/2014/02/comparable-and-comparator-interfacesin.html

http://java-latte.blogspot.hu/2013/06/dont-know-which-mapcollection-to-use.html https://www.tutorialspoint.com/java/java\_treeset\_class.htm

http://java-latte.blogspot.hu/2013/09/java-collection-arraylistvectorlinkedli.html

Kicsit más jellegű ebből a blogból:

http://java-latte.blogspot.hu/2013/08/stack-and-heap-in-java.html